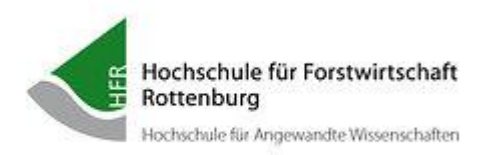

# **Kleiner IT-Leitfaden für Gastdozenten\*innen**

Herzlich willkommen,

dieser kleine Leitfaden soll Ihnen als Gastdozent\*in helfen, sich schnell mit unserer IT-Technik zurechtzufinden.

Wenn Sie mehr Unterstützung benötigen, wenden Sie sich bitte an das Rechenzentrum

Ihr Rechenzentrum der Hochschule für Forstwirtschaft Rottenburg support@hs-rottenburg.de

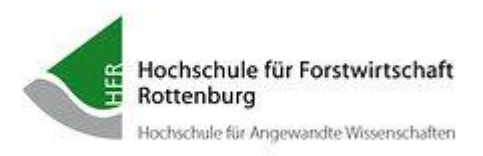

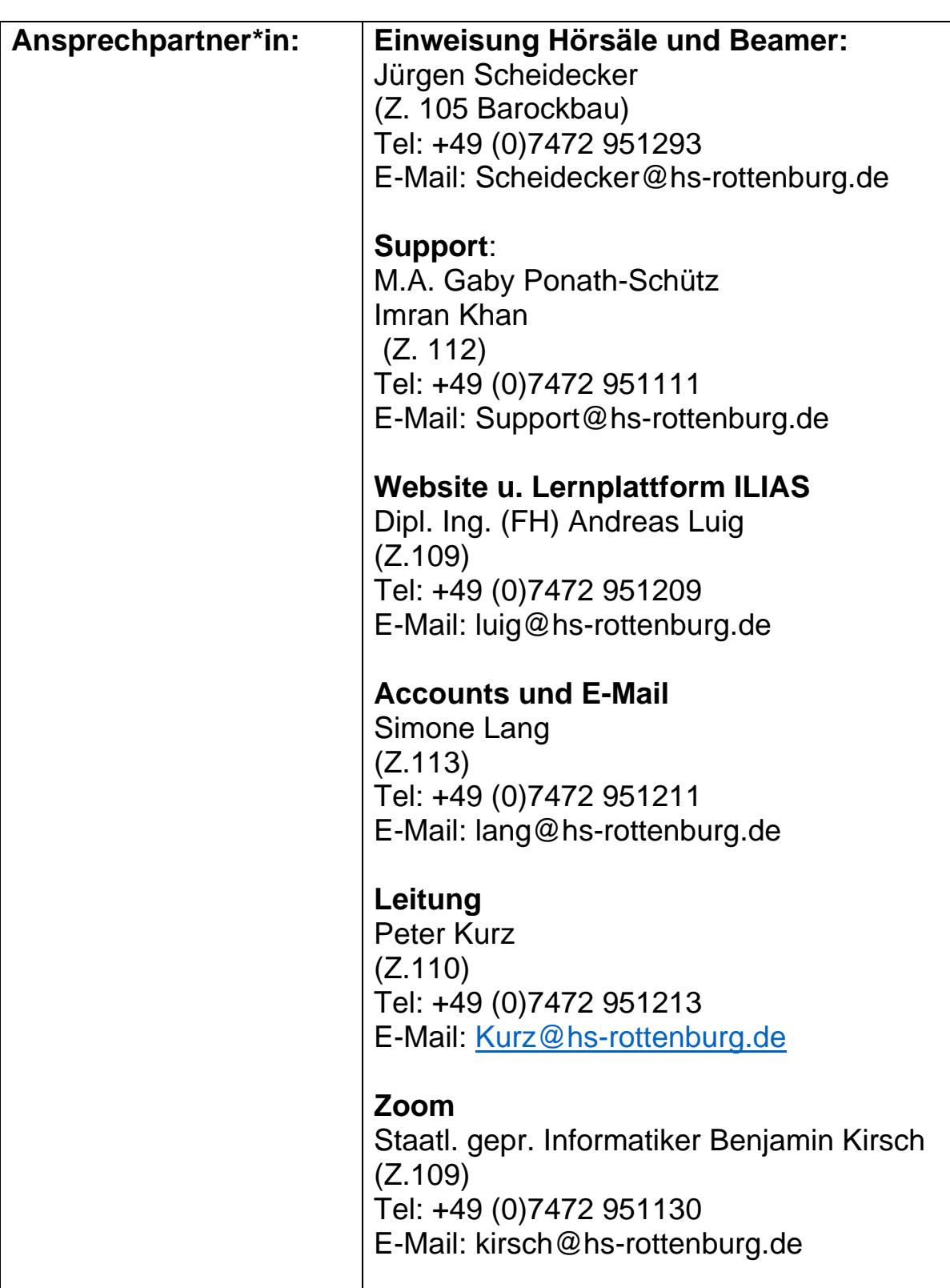

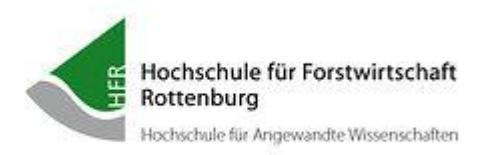

# **Die Hörsäle sind mit folgender Ausstattung konzipiert:**

- Beamer
- Präsentations-PC mit Windows 10
- VGA /HDMI –Splitter, an dem ein Laptop angeschlossen werden kann
- Lautsprecher
- Dokumentenkamera

# **Standardsoftware der Präsentationsrechner:**

- Microsoft Office 2016
- ArcGIS 10.1
- Adobe-Acrobat

# **LAN/WLAN**

- Gastdozenten\*Innen haben die Möglichkeit, mit einem eigenen Laptop ins Internet und ggf. auf die servergespeicherten Daten im LAN zu kommen. Dazu muss rechtzeitig ein Antrag am Rechenzentrum gestellt werden. Weitere Informationen dazu erhalten sie unter: [https://www.hs-rottenburg.net/hochschule/einrichtungen-der](https://www.hs-rottenburg.net/hochschule/einrichtungen-der-hfr/rechenzentrum/fuer-mitarbeiterinnen/wlan/)[hfr/rechenzentrum/fuer-mitarbeiterinnen/wlan/](https://www.hs-rottenburg.net/hochschule/einrichtungen-der-hfr/rechenzentrum/fuer-mitarbeiterinnen/wlan/)
- Gäste-WLAN ist grundsätzlich offen. Dazu benötigt man keinen Account. Man muss lediglich die AGBs bestätigen.

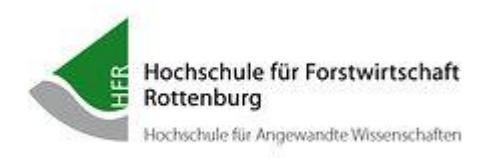

# **Präsentation über den Beamer:**

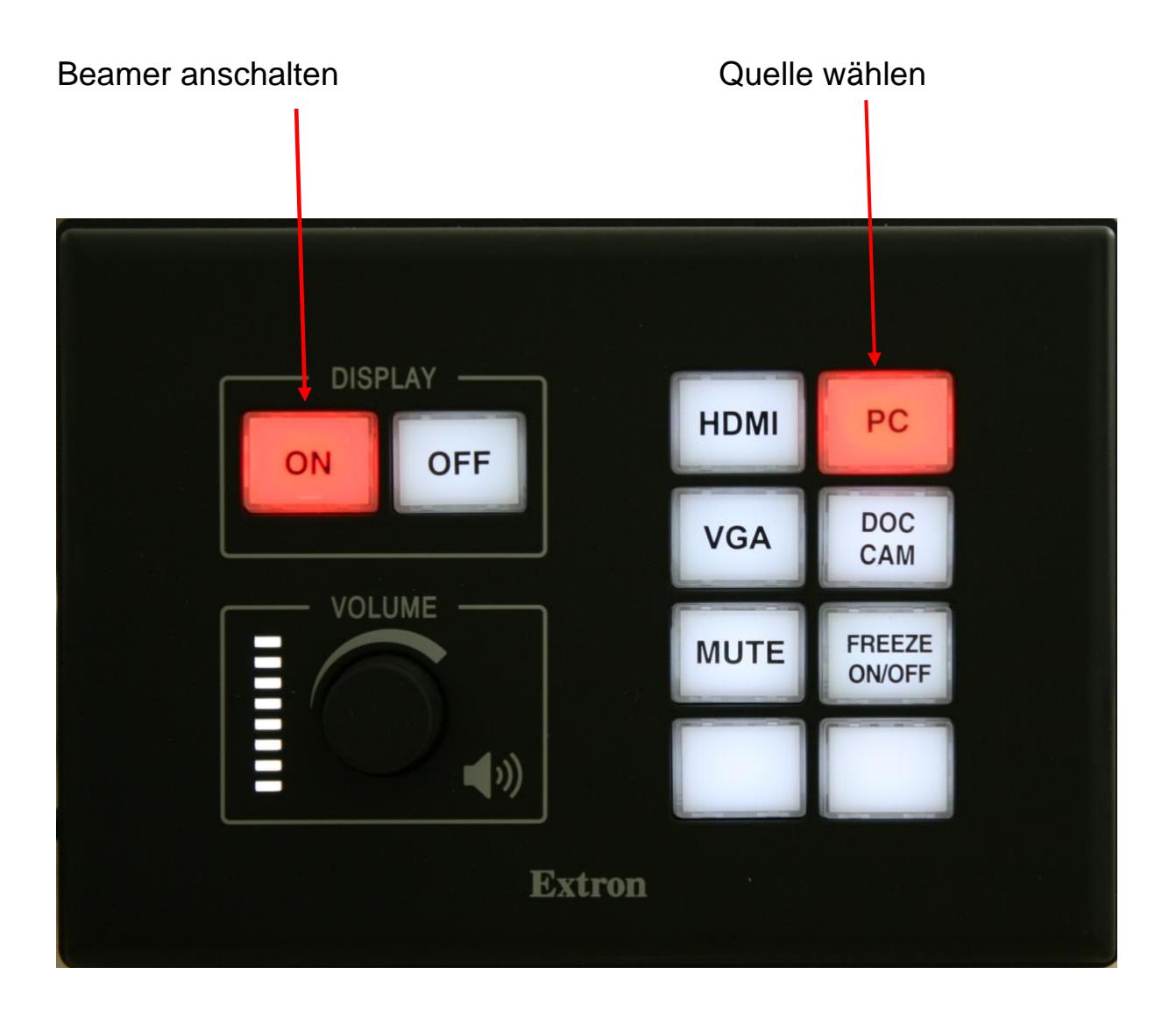

Das, was rot leuchtet, ist aktiv.

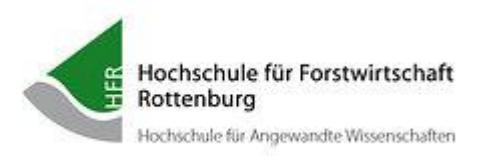

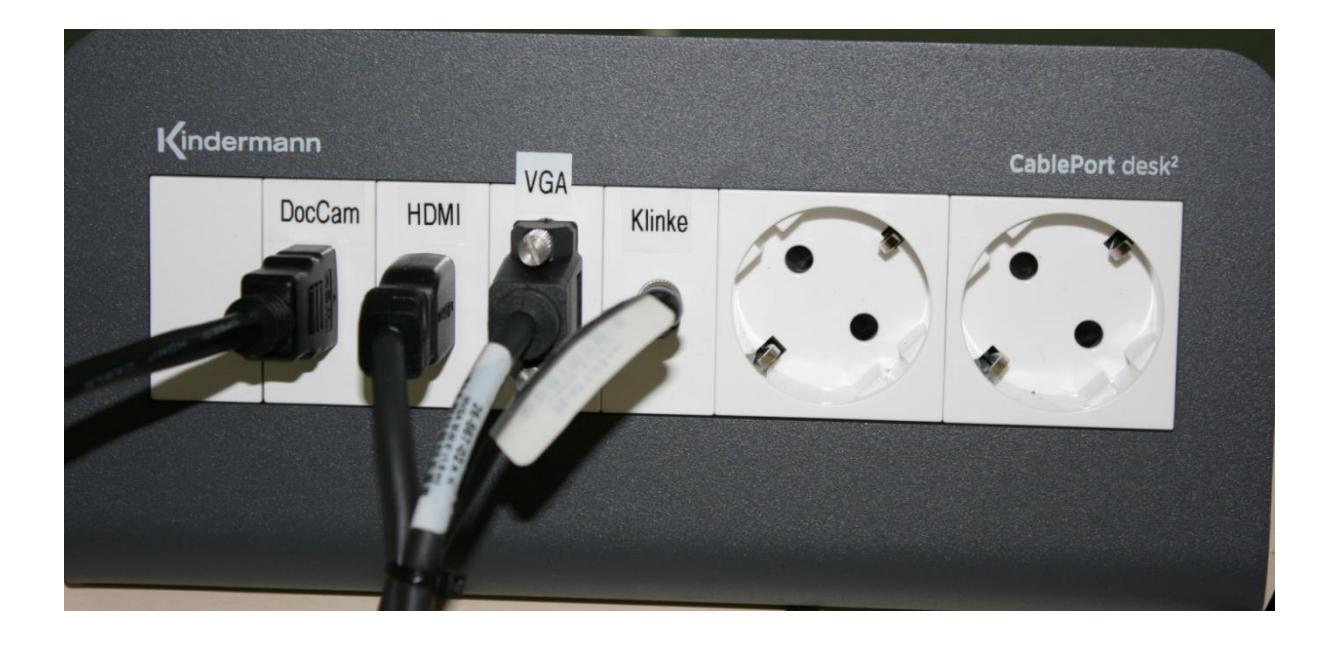

Sie haben noch die Möglichkeit, ihr eigenes Laptop anzuschließen:

HDMI oder VGA + Klinke

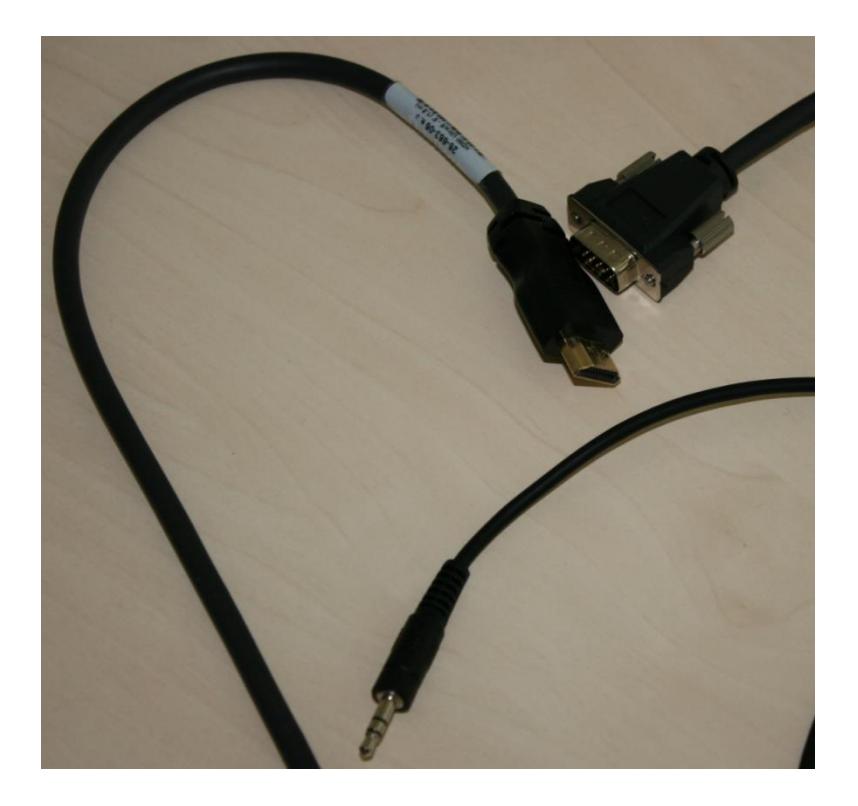

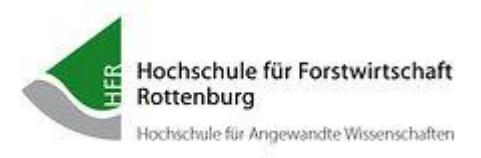

### **Um sich an den Präsentationsrechner anzumelden haben Sie 2 Möglichkeiten:**

1. Mit ihrem RZ-Account

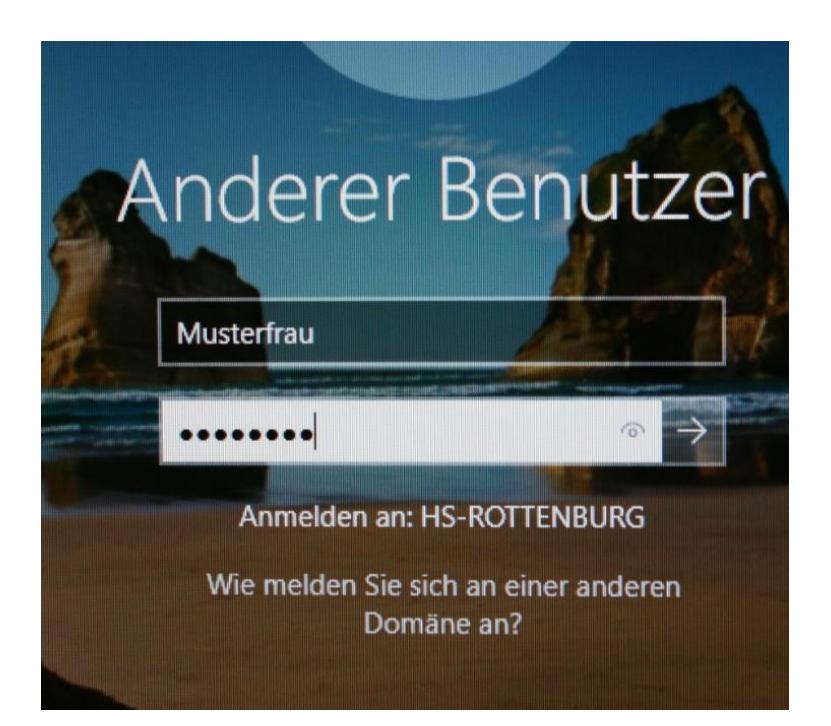

2. Mit einem lokalen Login (dieser Computer):

Die Anmeldedaten finden Sie dazu auf dem Monitor.

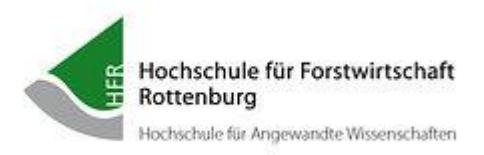

#### **Lokale Datenspeicherung:**

## **Bitte speichern Sie nie auf das Laufwerk C: !**

Bei kurzfristiger lokaler Datenspeicherung

Laufwerk D: verwenden.

#### **Bereitstellung von digitalem Lehrmaterial:**

Besitzt ein Gastdozent\*in einen Anmelde-Account am Netzwerk der HFR, kann dieser mit Absprache des Inhabers der Professur, Daten für Studierende über die Lernplattform **ILIAS** zur Verfügung gestellt werden.

#### **Wichtige Information zu Ihrem RZ-Account /Hochschul-E-Mail:**

Die Gültigkeit Ihrer Rechenanmeldung/E-Mailadresse ist auf das Semester Ihres Lehrauftrages begrenzt. In begründeten Ausnahmefällen kann über die Studiengangleitung eine weitere Nutzung der E-Mailadresse von max. 1 Semester über den Lehrauftrag hinaus gewährt werden.

# **Zur Fragen zur digitalen Lehre wenden Sie sich bitte an das**

#### **Digi-Team:**

digital@hs-rottenburg.de

#### **Weitere Infos:**

Homepage der HFR, "Quickmenu" -> Rechenzentrum Nutzen Sie bitte für Ihre Fragen an die IT auch die Support-Adresse Support@hs-rottenburg.de